## SAP ABAP table MC05QV0UDNSETUP {Store BW Reconstruction for MC05QV0UDN (Usage Decision)}

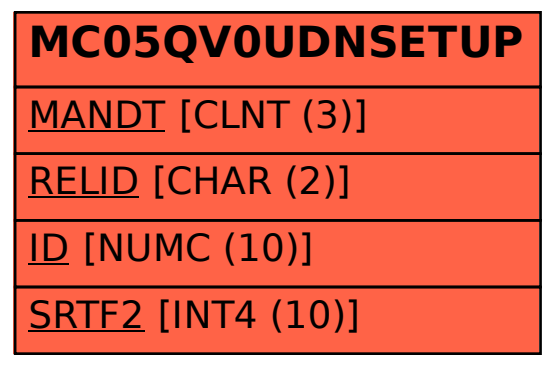